# Package 'NMA'

February 18, 2024

Type Package

Title Network Meta-Analysis Based on Multivariate Meta-Analysis Models

Version 1.4-2

Date 2024-02-18

Maintainer Hisashi Noma <noma@ism.ac.jp>

Description Network meta-analysis tools based on contrast-based approach using the multivariate meta-analysis and meta-regression models (Noma et al. (2023) <Forthcoming>). Standard analysis tools for network meta-analysis and meta-regression (e.g., synthesis analysis, ranking analysis, and creating league table) are available by simple commands. For inconsistency analyses, the local and global inconsistency tests based on the Higgins' design-bytreatment interaction model can be applied. Also, the side-splitting and the Jackson's random inconsistency model are available. Standard graphical tools for network meta-analysis (e.g., network plot, ranked forest plot, and transitivity analysis) can also be utilized. For the synthesis analyses, the Noma-Hamura's improved REML (restricted maximum likelihood)-based methods (Noma et al. (2023) [<doi:10.1002/jrsm.1652>](https://doi.org/10.1002/jrsm.1652) [<doi:10.1002/jrsm.1651>](https://doi.org/10.1002/jrsm.1651)) are adopted as the default methods.

URL <https://www.ism.ac.jp/~noma/file/software/NMA.r>

**Depends**  $R (= 3.5.0)$ 

Imports stats, grid, MASS, ggplot2, metafor, stringr, forestplot

License GPL-3

Encoding UTF-8

LazyData true

NeedsCompilation no

Author Hisashi Noma [aut, cre] (<<https://orcid.org/0000-0002-2520-9949>>), Kazushi Maruo [aut], Shiro Tanaka [aut], Toshi A. Furukawa [aut]

Repository CRAN

Date/Publication 2024-02-18 15:10:02 UTC

## <span id="page-1-0"></span>R topics documented:

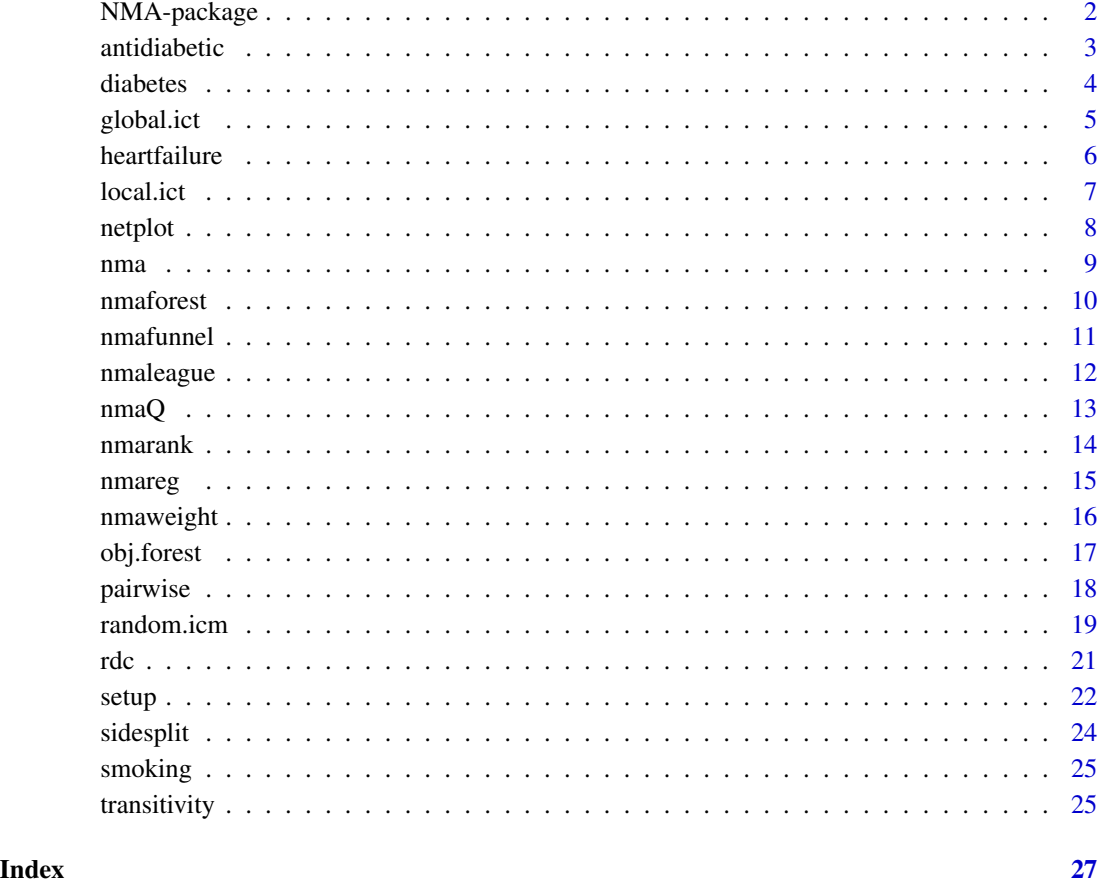

NMA-package *The 'NMA' package.*

#### Description

Network meta-analysis tools based on contrast-based approach using the multivariate meta-analysis and meta-regression models (Noma et al., 2023c). Standard analysis tools for network meta-analysis and meta-regression (e.g., synthesis analysis, ranking analysis, and creating league table) are available by simple commands. For inconsistency analyses, the local and global inconsistency tests based on the Higgins' design-by-treatment interaction model can be applied. Also, the side-splitting and the Jackson's random inconsistency model are available. Standard graphical tools for network meta-analysis (e.g., network plot, ranked forest plot, and transitivity analysis) can also be utilized. For the synthesis analyses, the Noma-Hamura's improved REML (restricted maximum likelihood) based methods (Noma et al., 2023ab) are adopted as the default methods.

#### <span id="page-2-0"></span>antidiabetic 3

#### References

Higgins, J. P., Jackson, D., Barrett, J. K., Lu, G., Ades, A. E., and White, I. R. (2012). Consistency and inconsistency in network meta-analysis: concepts and models for multi-arm studies. *Research Synthesis Methods* 3, 98-110.

Nikolakopoulou, A., White, I. R., and Salanti, G. (2021). Network meta-analysis. In: Schmid CH, Stijnen T, White IR, eds. *Handbook of Meta-Analysis*. CRC Press; pp. 187-217.

Noma, H. (2023a). Sidesplitting using network meta-regression. Jxiv, 493. [doi:10.51094/jxiv.493.](https://doi.org/10.51094/jxiv.493)

Noma, H. (2023b). Within-study covariance estimators for network meta-analysis with contrastbased approach. Jxiv, 490. [doi:10.51094/jxiv.490.](https://doi.org/10.51094/jxiv.490)

Noma, H., Hamura, Y., Gosho, M., and Furukawa, T. A. (2023a). Kenward-Roger-type corrections for inference methods of network meta-analysis and meta-regression. *Research Synthesis Methods* 14, 731-741.

Noma, H., Hamura, Y., Sugasawa, S., and Furukawa, T. A. (2023b). Improved methods to construct prediction intervals for network meta-analysis. *Research Synthesis Methods* 14, 794-806.

Noma, H., Maruo, K., Tanaka, S. and Furukawa, T. A. (2023c). NMA: R package for network meta-analysis based on the multivariate meta-analysis and meta-regression models. Forthcoming.

Noma, H., Tanaka, S., Matsui, S., Cipriani, A., and Furukawa, T. A. (2017). Quantifying indirect evidence in network meta-analysis. *Statistics in Medicine* 36, 917-927.

Salanti, G. (2012). Indirect and mixed-treatment comparison, network, or multiple-treatments metaanalysis: many names, many benefits, many concerns for the next generation evidence synthesis tool. *Research Synthesis Methods* 3, 80-97.

White, I. R., Barrett, J. K., Jackson, D., and Higgins, J. P. (2012). Consistency and inconsistency in network meta-analysis: model estimation using multivariate meta-regression. *Research Synthesis Methods* 3, 111-125.

antidiabetic *Phung et al. (2010)'s network meta-analysis data*

#### Description

A network meta-analysis dataset for treatments of type-2 diabetes from Chaimani and Salanti (2015).

- id: Study ID
- t: Treatment (Placebo, AGI, DPP-4 inhibitor, Glinine, GLP-1 analog, Sulfonylurea, Thiazolidinedione)
- y: Mean of the change in HbA1c
- sd: Standard deviation of the change in HbA1c
- n: Sample size

#### Usage

data(antidiabetic)

#### <span id="page-3-0"></span>Format

An arm-based dataset with 20 studies

#### References

Chaimani, A. and Salanti, G. (2015). Visualizing assumptions and results in network meta-analysis: the network graphs package. *Stata Journal.* 15: 905-920.

Phung, O. J., Scholle, J. M., Talwar, M. and Coleman, C. I. (2010). Effect of noninsulin antidiabetic drugs added to metformin therapy on glycemic control, weight gain, and hypoglycemia in type 2 diabetes. *JAMA.* 303: 1410-1418.

diabetes *Elliott and Mayer (2007)'s network meta-analysis data*

#### Description

A network meta-analysis data from Elliott and Mayer (2007) that compared 5 antihypertensive drug classes and placebo for occurrence of diabetes.

- study: Study ID
- trt: Treatment (Diuretic, ACEI (ACE inhibitor), ARB, Beta blocker, CCB (Calcium-channel blocker), Placebo)
- n: Sample size
- d: Number of events (occurrence of diabetes)

#### Usage

data(diabetes)

#### Format

An arm-based dataset with 22 studies

#### References

Elliott, W. J., and Meyer, P. M. (2007). Incident diabetes in clinical trials of antihypertensive drugs: a network meta-analysis. *Lancet.* 369: 201-207.

#### <span id="page-4-0"></span>Description

Higgins' global inconsistency test based on the design-by-treatment interaction model. REMLbased Wald test for the all possible design-by-treatment interactions on the network is performed.

#### Usage

```
global.ict(x)
```
#### Arguments

x Output object of setup

#### Value

Results of the global inconsistency test are presented.

- coding: A table that presents the correspondence between the numerical code and treatment categories (the reference category is coded as 1).
- reference: Reference treatment category.
- number of studies: Number of studies.
- designs: Study designs (combinations of treatments of individual trials) on the network.
- Coefficients of the design-by-treatment interaction model: Regression coefficients estimates and their SEs, 95% confidence intervals and P-values.
- Between-studies\_SD: Between-studies SD estimate.
- Between-studies\_COR: Between-studies correlation coefficient estimate (=0.50).
- X2-statistic: Chi-squared statistic of the global inconsistency test.
- df: Degree of freedom.
- P-value: P-value of the global inconsistency test.

#### References

Higgins, J. P., Jackson, D., Barrett, J. K., Lu, G., Ades, A. E., and White, I. R. (2012). Consistency and inconsistency in network meta-analysis: concepts and models for multi-arm studies. *Research Synthesis Methods* 3, 98-110.

Jackson, D., Boddington, P., and White, I. R. (2016). The design-by-treatment interaction model: a unifying framework for modelling loop inconsistency in network meta-analysis. *Research Synthesis Methods* 7, 329-332.

#### Examples

```
data(heartfailure)
hf2 <- setup(study=study,trt=trt,d=d,n=n,measure="OR",ref="Placebo",data=heartfailure)
global.ict(hf2)
```
heartfailure *Sciarretta et al. (2011)'s network meta-analysis data*

#### Description

A network meta-analysis data from Sciarretta et al. (2011) that compared 7 antihypertensive drug classes and placebo for occurrence of heart failure.

- study: Study ID
- trial: Trial name
- trt: Treatment (AB (Alpha blocker), ACE (ACE inhibitor), ARB, BB (Beta blocker), CCB (Calcium-channel blocker), CT (conventional treatments), Diuretic (DD), Placebo)
- n: Sample size
- d: Number of events (occurrence of heart failure)
- pubyear: Publication year
- SBP: Mean of baseline systolic blood pressure (mmHg)
- DBP: Mean of diastolic systolic blood pressure (mmHg)

#### Usage

data(heartfailure)

#### Format

An arm-based dataset with 26 studies

#### References

Sciarretta, S., Palano, F., Tocci, G., Baldini, R., and Volpe, M. (2011). Antihypertensive treatment and development of heart failure in hypertension: a Bayesian network meta-analysis of studies in patients with hypertension and high cardiovascular risk. *Archives of Internal Medicine* 171: 384- 394.

<span id="page-5-0"></span>

<span id="page-6-0"></span>

#### **Description**

Local inconsistency tests for all closed loops on the network are performed. Higgins' inconsistency test (Generalized Bucher's test) that assesses the design-by-treatment interactions on the triangle loops are performed and their results are presented.

#### Usage

local.ict(x)

#### Arguments

x Output object of setup

#### Value

Results of the local inconsistency tests for all closed loops on the network are presented.

- coding: A table that presents the correspondence between the numerical code and treatment categories (the reference category is coded as 1).
- reference: Reference treatment category.
- N: Number of studies.
- tau: Between-studies SD estimate.
- X2-statistic: Chi-squared statistics of the generalized Bucher's test.
- df: Degree of freedom.
- P-value: P-value of the generalized Bucher's test.

#### References

Bucher, H. C., Guyatt, G. H., Griffith, L. E., and Walter, S. D. (1997). The results of direct and indirect treatment comparisons in meta-analysis of randomized controlled trials. *Journal of Clinical Epidemiology* 50, 683-691.

Higgins, J. P., Jackson, D., Barrett, J. K., Lu, G., Ades, A. E., and White, I. R. (2012). Consistency and inconsistency in network meta-analysis: concepts and models for multi-arm studies. *Research Synthesis Methods* 3, 98-110.

#### Examples

data(heartfailure)

hf2 <- setup(study=study,trt=trt,d=d,n=n,measure="OR",ref="Placebo",data=heartfailure)

local.ict(hf2)

<span id="page-7-0"></span>

#### Description

Generating a networkplot. The sizes of the nodes and edges are proportional to the corresponding sample sizes of direct comparisons.

#### Usage

```
netplot(x,text=TRUE,col="black",bg="blue",base.lwd=1,base.cex=1)
```
#### Arguments

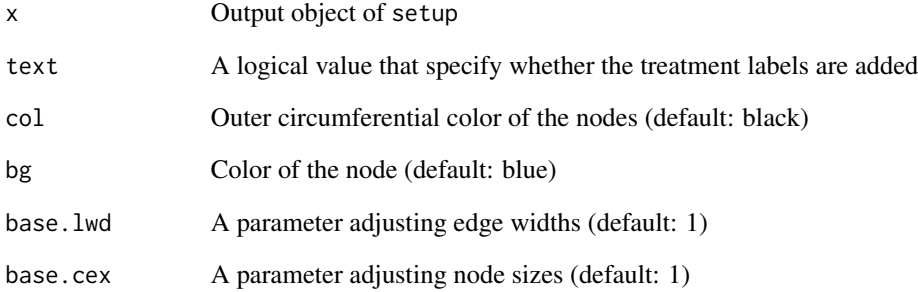

#### Value

A networkplot is generated.

#### Examples

data(heartfailure)

hf2 <- setup(study=study,trt=trt,d=d,n=n,measure="OR",ref="Placebo",data=heartfailure)

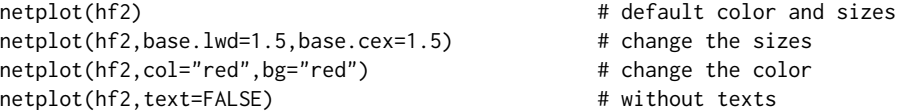

<span id="page-8-0"></span>nma *Network meta-analysis based on contrast-based approach using the multivariate meta-analysis model*

#### **Description**

Network meta-analysis based on contrast-based approach using the multivariate random-effects meta-analysis model. The synthesis results and prediction intervals based on the consistency assumption are provided. The ordinary REML method and its improved higher order asymptotic methods (Noma-Hamura methods) are available.

#### Usage

nma(x, eform=FALSE, method="NH")

#### Arguments

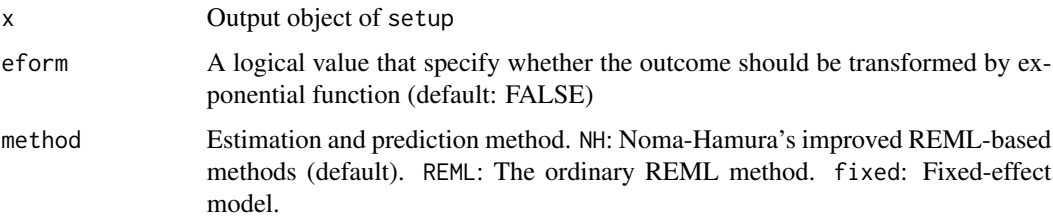

#### Value

Results of the network meta-analysis using the multivariate meta-analysis model.

- coding: A table that presents the correspondence between the numerical code and treatment categories (the reference category is coded as 1).
- reference: Reference treatment category.
- number of studies: The number of synthesized studies.
- method: The estimation and prediction methods.
- Coef. (vs. treat1): Estimates, their SEs, Wald-type 95% confidence intervals, and P-values for the grand mean parameter vector.
- tau (Between-studies\_SD) estimate: Between-studies SD (tau) estimate.
- tau2 (Between-studies\_variance) estimate: Between-studies variance (tau^2) estimate.
- Multivariate H2-statistic: Jackson's multivariate H2-statistic.
- Multivariate I2-statistic: Jackson's multivariate I2-statistic.
- Test for Heterogeneity: Multivariate Q-statistic and P-value of the test for heterogeneity.
- 95%PI: 95% prediction intervals.

#### <span id="page-9-0"></span>References

Jackson, D., White, I. R., Riley, R. D. (2012). Quantifying the impact of between-study heterogeneity in multivariate meta-analyses. *Statistics in Medicine* 31: 3805-3820.

Nikolakopoulou, A., White, I. R., and Salanti, G. (2021). Network meta-analysis. In: Schmid, C. H., Stijnen, T., White, I. R., eds. *Handbook of Meta-Analysis*. CRC Press; pp. 187-217.

Noma, H., Hamura, Y., Gosho, M., and Furukawa, T. A. (2023). Kenward-Roger-type corrections for inference methods of network meta-analysis and meta-regression. *Research Synthesis Methods* 14, 731-741.

Noma, H., Hamura, Y., Sugasawa, S., and Furukawa, T. A. (2023). Improved methods to construct prediction intervals for network meta-analysis. *Research Synthesis Methods* 14, 794-806.

White, I. R., Barrett, J. K., Jackson, D., and Higgins, J. P. (2012). Consistency and inconsistency in network meta-analysis: model estimation using multivariate meta-regression. *Research Synthesis Methods* 3, 111-125.

#### Examples

```
data(heartfailure)
```

```
hf2 <- setup(study=study,trt=trt,d=d,n=n,measure="OR",ref="Placebo",data=heartfailure)
hf3 <- setup(study=study,trt=trt,d=d,n=n,measure="RR",ref="Placebo",data=heartfailure)
hf4 <- setup(study=study,trt=trt,d=d,n=n,measure="RD",ref="Placebo",data=heartfailure)
```

```
nma(hf2, eform=TRUE)
nma(hf3, eform=TRUE)
nma(hf4)
```
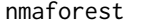

Generating a ranked forest plot for the synthesis results of network *meta-analysis*

#### **Description**

A ranked forest plot for the synthesis results of network meta-analysis is generated based on the forestplot package by simple command. Details of the forestplot is customized by using the output objects of obj.forest function); see also help(obj.forest).

#### Usage

```
nmaforest(x,method="NH",col.plot="black",digits=3,ascending=TRUE)
```
#### Arguments

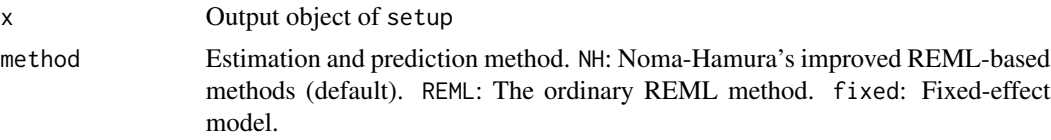

#### <span id="page-10-0"></span>nmafunnel 11

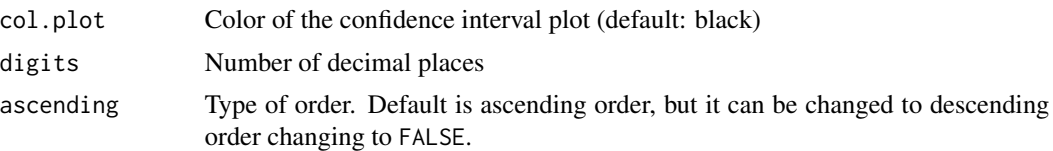

## Value

A ranked forest plot for the synthesis results of network meta-analysis is generated.

#### Examples

```
data(heartfailure)
```

```
hf2 <- setup(study=study,trt=trt,d=d,n=n,measure="OR",ref="Placebo",data=heartfailure)
nmaforest(hf2) # Default settingnmaforest(hf2, col.plot="blue") # Change the color
nmaforest(hf2, ascending=FALSE) # Change to the descending order
```
nmafunnel *Comparison-adjusted funnel plot*

#### Description

A comparison-adjusted funnel plot for the studies involving treatment 1 (reference treatment specified in setup) is generated.

#### Usage

```
nmafunnel(x, method="NH", legends="topright")
```
#### Arguments

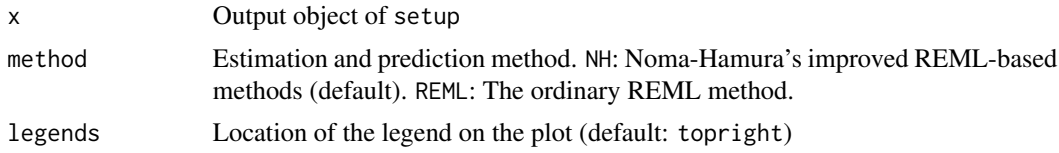

#### Value

Comparison-adjusted funnel plot for the studies involving treatment 1 (reference treatment specified in setup) is presented.

- coding: A table that presents the correspondence between the numerical code and treatment categories (the reference category is coded as 1).
- summary: design: design of studies, N: number of the corresponding studies, n: total sample size.

#### <span id="page-11-0"></span>References

Chaimani, A. and Salanti, G. (2012). Using network meta-analysis to evaluate the existence of small-study effects in a network of interventions. *Research Synthesis Methods* 3, 161–176.

Chaimani, A., Higgins, J. P., Mavridis, D., Spyridonos, P., and Salanti, G. (2013). Graphical tools for network meta-analysis in Stata. *PLoS One* 8, e76654.

#### Examples

data(heartfailure)

```
hf2 <- setup(study=study,trt=trt,d=d,n=n,measure="OR",ref="Placebo",data=heartfailure)
hf4 <- setup(study=study,trt=trt,d=d,n=n,measure="RD",ref="Placebo",data=heartfailure)
```

```
nmafunnel(hf2,legends="bottomright")
nmafunnel(hf4)
```
nmaleague *Generating a league table*

#### Description

A league table is generated for all possible pairs of the treatments. The league table can be outputted as a CSV file through setting out.csv="filename".

#### Usage

```
nmaleague(x, method="NH", eform=FALSE, digits=3, PI=FALSE, out.csv=NULL)
```
#### **Arguments**

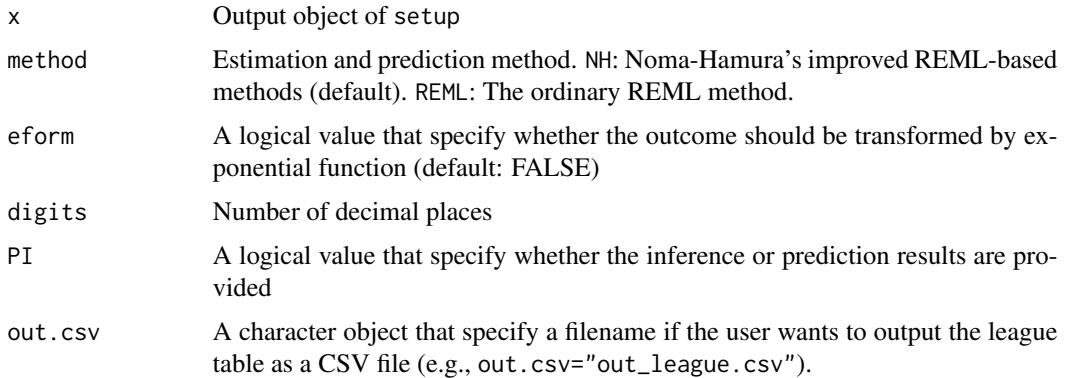

#### Value

A league table is generated.

#### <span id="page-12-0"></span> $nmaQ$  and  $13$

#### References

Nikolakopoulou, A., White, I. R., and Salanti, G. (2021). Network meta-analysis. In: Schmid, C. H., Stijnen, T., White, I. R., eds. *Handbook of Meta-Analysis*. CRC Press; pp. 187-217.

Noma, H., Hamura, Y., Gosho, M., and Furukawa, T. A. (2023). Kenward-Roger-type corrections for inference methods of network meta-analysis and meta-regression. *Research Synthesis Methods* 14, 731-741.

Noma, H., Hamura, Y., Sugasawa, S., and Furukawa, T. A. (2023). Improved methods to construct prediction intervals for network meta-analysis. *Research Synthesis Methods* 14, 794-806.

White, I. R., Barrett, J. K., Jackson, D., and Higgins, J. P. (2012). Consistency and inconsistency in network meta-analysis: model estimation using multivariate meta-regression. *Research Synthesis Methods* 3, 111-125.

#### Examples

```
data(smoking)
```
smk2 <- setup(study=study,trt=trt,d=d,n=n,measure="OR",ref="A",data=smoking)

```
nmaleague(smk2) # default setting
nmaleague(smk2, eform=TRUE) \qquad # transformed to exponential-scale
nmaleague(smk2, eform=TRUE, digits=2) # digits can be changed
nmaleague(smk2, eform=TRUE, PI=TRUE) # prediction intervals
```
nmaQ *Multivariate Q-statistic and its factorization*

#### **Description**

Multivariate Q-statistic and its factorized versions (within and between designs) are presented. Pvalues of the corresponding Q-tests are also presented.

#### Usage

nmaQ(x)

#### Arguments

x Output object of setup

#### Value

Multivariate Q-statistic and its factorized ones (within and between designs) are presented.

- coding: A table that presents the correspondence between the numerical code and treatment categories (the reference category is coded as 1).
- number of studies: The number of synthesized studies.
- <span id="page-13-0"></span>• Within designs (individual designs): Q-statistics for individual designs and their P-values.
- Q-statistics: Multivariate Q-statistics and its factorized ones (within and between designs), and their P-values.

#### References

Jackson, D., White, I. R., and Riley, R. D. (2012). Quantifying the impact of between-study heterogeneity in multivariate meta-analyses. *Statistics in Medicine* 31: 3805-3820.

Krahn, U., Binder, H., and Konig, J. (2013). A graphical tool for locating inconsistency in network meta-analysis. *BMC Medical Research Methodology* 13, 35.

#### Examples

```
data(heartfailure)
```
hf2 <- setup(study=study,trt=trt,d=d,n=n,measure="OR",ref="Placebo",data=heartfailure)

nmaQ(hf2)

nmarank *Calculating ranking statistics of network meta-analysis*

#### Description

Ranking statistics of network meta-analysis such as SUCRA, MEANRANK, and probability of ranking are calculated by parametric bootstrap.

#### Usage

```
nmarank(x, B=20000, method="NH", ascending=TRUE)
```
#### Arguments

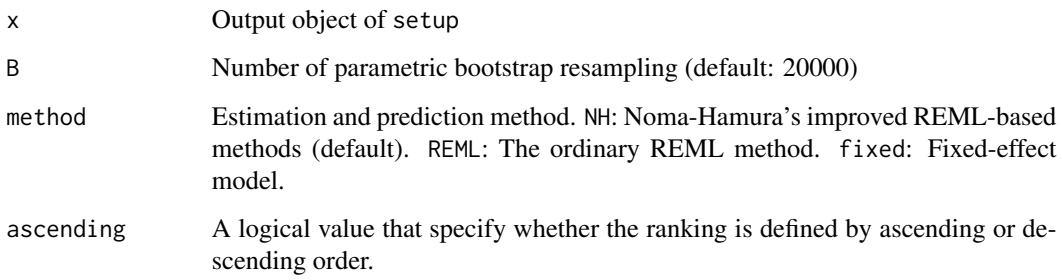

#### <span id="page-14-0"></span>nmareg and the contract of the contract of the contract of the contract of the contract of the contract of the contract of the contract of the contract of the contract of the contract of the contract of the contract of the

#### Value

Results of the ranking statistics of network meta-analysis are provided. Also, ranking probability plots are generated.

- SUCRA: SUCRA estimates of individual treatment by parametric bootstrap.
- MEANRANK: Mean rank estimates of individual treatment by parametric bootstrap.
- Probability of ranking: Probability of ranking (best, 2nd, 3rd,..., worst) estimates of individual treatment by parametric bootstrap.

#### References

Salanti, G., Ades, A. E. and Ioannidis, J. P. (2011). Graphical methods and numerical summaries for presenting results from multiple-treatment meta-analysis: An overview and tutorial. *Journal of Clinical Epidemiology* 64, 163–171.

#### Examples

```
data(heartfailure)
```
hf2 <- setup(study=study,trt=trt,d=d,n=n,measure="OR",ref="Placebo",data=heartfailure)

nmarank(hf2) nmarank(hf2, ascending=FALSE)

nmareg *Network meta-regression based on contrast-based approach*

#### Description

Network meta-regression based on contrast-based approach using the multivariate meta-regression model. Effect modifications by study-level covariates (specified in the setup function) can be assessed. In many network meta-analysis, some treatment contrasts involve only 1 or 2 (or 0) direct comparisons, and the regression coefficients of the corresponding outcomes cannot be validly estimated (non-identifiable). Thus, the nmareg function can specify a subset of outcome variables to be modelled by the regression model (to be assessed the effect modifications) by treats. Currently, the parameter estimation is performed by the ordinary REML method.

#### Usage

nmareg(x, z, treats)

#### Arguments

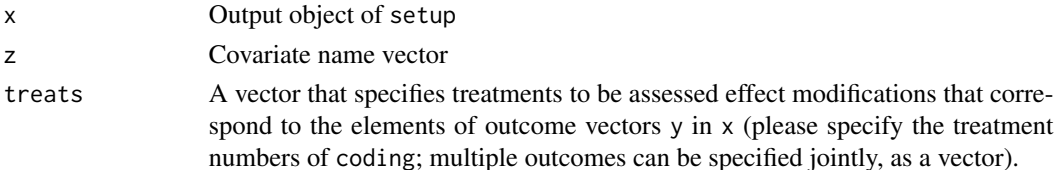

<span id="page-15-0"></span>Results of the network meta-regression analysis are presented.

- coding: A table that presents the correspondence between the numerical code and treatment categories (the reference category is coded as 1).
- Covariates: Covariate that specified in setup.
- Outcome evaluated the effect modifications: Treatment contrasts that the effect modifications are evaluated.
- Coefficients: Estimates, their SEs, Wald-type 95% confidence intervals, and P-values for the regression parameters (cons: intercept, beta: regression coefficient for the explanatory variable).
- Between-studies\_SD: Between-studies SD (tau) estimate.
- Between-studies\_COR: Between-studies correlation coefficient (should be 0.50).

#### References

Nikolakopoulou, A., White, I. R., Salanti, G. (2021). Network meta-analysis. In: Schmid, C. H., Stijnen, T., White, I. R., eds. *Handbook of Meta-Analysis*. CRC Press; pp. 187-217.

Noma, H., Hamura, Y., Gosho, M., and Furukawa, T. A. (2023). Kenward-Roger-type corrections for inference methods of network meta-analysis and meta-regression. *Research Synthesis Methods* 14, 731-741.

White, I. R., Barrett, J. K., Jackson, D., and Higgins, J. P. (2012). Consistency and inconsistency in network meta-analysis: model estimation using multivariate meta-regression. *Research Synthesis Methods* 3, 111-125.

#### Examples

```
data(heartfailure)
```

```
hf2 <- setup(study=study,trt=trt,d=d,n=n,z=c(SBP,DBP,pubyear),measure="OR",
ref="Placebo",data=heartfailure)
```

```
nmareg(hf2,z=SBP,treats=3)
nmareg(hf2,z=c(SBP,DBP),treats=c(3,4,6))
```
nmaweight *Evaluating study weights and contribution matrix*

#### Description

Contribution weight matrices to assess how individual studies influence the synthesized results are presented. Jackson et al. (2017) and Noma et al. (2017) showed the contribution rates are estimated by the factorized information, and the contribution weight matrices are calculated through the factorized information.

#### <span id="page-16-0"></span>obj.forest 17

#### Usage

nmaweight(x)

#### Arguments

x Output object of setup

#### Value

Contribution weight matrices for the consistency model are presented. Also, a heatmap for the contribution matrix of overall evidence is presented.

- coding: A table that presents the correspondence between the numerical code and treatment categories (the reference category is coded as 1).
- Contribution of direct and indirect information: Contribution rates of direct and indirect evidence for individual treatment pairs.
- Contribution weights: Direct comparison: Contribution weight matrix for direct evidence.
- Contribution weights: Indirect comparison (BoS): Contribution weight matrix for indirect evidence (BoS; borrowing of strength of Jackson et al. (2017)).
- Contribution weights: Overall evidence: Contribution weight matrix for overall evidence.

#### References

Jackson, D., White, I. R., Price, M., Copas, J., and Riley, R. D. (2017). Borrowing of strength and study weights in multivariate and network meta-analysis. *Statistical Methods in Medical Research* 26, 2853-2868.

Noma, H., Tanaka, S., Matsui, S., Cipriani, A., and Furukawa, T. A. (2017). Quantifying indirect evidence in network meta-analysis. *Statistics in Medicine* 36, 917-927.

#### Examples

```
data(smoking)
smk2 <- setup(study=study,trt=trt,d=d,n=n,measure="OR",ref="A",data=smoking)
nmaweight(smk2)
```
obj.forest *Numerical objects of ranked forest plot for the synthesis results of network meta-analysis*

#### Description

Numerical objects of ranked forest plot for the synthesis results of network meta-analysis are generated. These objects can be used to make a customized forest plot using forestplot function of forestplot package.

#### <span id="page-17-0"></span>Usage

obj.forest(x,method="NH",digits=3,ascending=TRUE)

#### Arguments

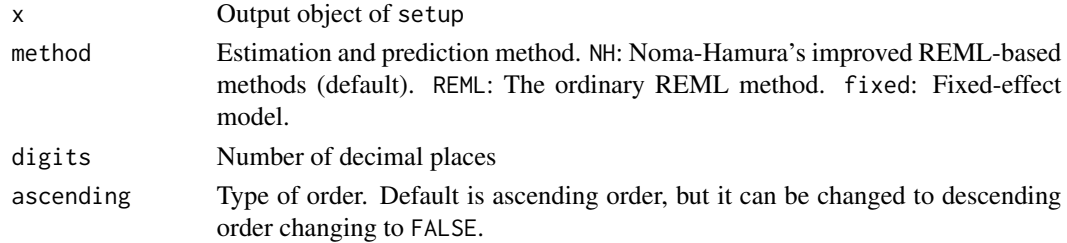

#### Value

Numerical objects of ranked forest plot is generated. They can be used for forestplot function of forestplot package to make a customized ranked forest plot.

- labeltext: A matrix that presents the label text table of the forestplot.
- coef: A matrix that presents the point estimates and confidence limits.
- boxsize: A vector that indicates the boxsizes.

#### Examples

data(heartfailure)

hf2 <- setup(study=study,trt=trt,d=d,n=n,measure="OR",ref="Placebo",data=heartfailure)

obj.forest(hf2)

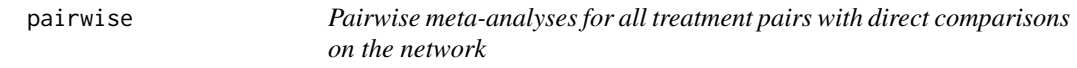

#### Description

Pairwise meta-analyses for all treatment pairs with direct comparisons on the network are performed. The synthesis analyses are performed by rma and regtest in metafor package.

#### Usage

pairwise(x,method="REML")

#### Arguments

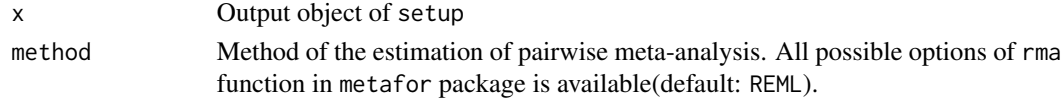

#### <span id="page-18-0"></span>random.icm 19

#### Value

Results of the meta-analyses for all possible treatment pairs are presented.

- coding: A table that presents the correspondence between the numerical code and treatment categories (the reference category is coded as 1).
- measure: Outcome measure.
- Summary effect measures: N (number of studies), summary estimates, 95% confidence intervals, and P-values for all possible pairs.
- Heterogeneity measures: N (number of studies), tau2 (heterogeneity variance) estimate, I2-statistic, and H2-statistic.
- Egger test: N (number of studies), P-value of the Egger test for assessing publication bias.

#### References

DerSimonian, R., and Laird, N. M. (1986). Meta-analysis in clinical trials. *Controlled Clinical Trials* 7, 177-188.

Egger, M., Davey Smith, G., Schneider, M., and Minder, C. (1997). Bias in meta-analysis detected by a simple, graphical test. *BMJ* 315, 629-634.

Higgins, J. P. T., and Thompson, S. G. (2002). Quantifying heterogeneity in a meta-analysis. *Statistics in Medicine* 21, 1539-1558.

Viechtbauer, W. (2010). Conducting meta-analyses in R with the metafor package. *Journal of Statistical Software* 36, Issue 3.

#### Examples

```
data(heartfailure)
```
hf2 <- setup(study=study,trt=trt,d=d,n=n,measure="OR",ref="Placebo",data=heartfailure)

pairwise(hf2)

random.icm *Jackson's random inconsistency model*

#### **Description**

Jackson's random inconsistency model for modelling the design-by-treatment interactions. Modelbased testing results for heterogeneity and inconsistency (design-by-treatment interactions) and the I2-statistics are presented.

#### Usage

random.icm(x)

#### Arguments

x Output object of setup

#### Value

Results of the analysis of Jackson's random inconsistency model and I2-statistics are presented.

- coding: A table that presents the correspondence between the numerical code and treatment categories (the reference category is coded as 1).
- reference: Reference treatment category.
- number of studies: Number of studies.
- number of designs: Number of designs.
- designs: Study designs (combinations of treatments of individual trials) on the network.
- Coef. (vs. treat 1): Regression coefficients estimates and their SEs, 95% confidence intervals and P-values.
- Between-studies\_SD: Between-studies SD estimate.
- Between-designs\_SD: Between-designs SD estimate.
- Likelihood ratio tests for the variance components: Results of the likelihood ratio tests for comparing (1) the fixed- and random-effects models without inconsistency effects (heterogeneity), (2) the random-effects models with and without inconsistency effects (inconsistency), and (3) the fixed-effect model without inconsistency effects and the random-effects model with inconsistency effects (heterogeneity + inconsistency).
- Heterogeneity and inconsistency statistics: R-statistics and I2-statistics for comparing (1) the fixed- and random-effects models without inconsistency effects (heterogeneity), (2) the random-effects models with and without inconsistency effects (inconsistency), and (3) the fixed-effect model without inconsistency effects and the random-effects model with inconsistency effects (heterogeneity + inconsistency).

#### References

Jackson, D., White, I. R., and Riley, R. D. (2012). Quantifying the impact of between-study heterogeneity in multivariate meta-analyses. *Statistics in Medicine* 31: 3805-3820.

Jackson, D., Barrett, J. K., Rice, S., White, I. R., and Higgins, J. P. T. (2014). A design-bytreatment interaction model for network meta-analysis with random inconsistency effects. *Statistics in Medicine* 33, 3639-3654.

Law, M., Jackson, D., Turner, R., Rhodes, K., and Viechtbauer, W. (2016). Two new methods to fit models for network meta-analysis with random inconsistency effects. *BMC Medical Research Methodology* 16, 87.

Nikolakopoulou, A., White, I. R., and Salanti, G. (2021). Network meta-analysis. In: Schmid, C. H., Stijnen, T., White, I. R., eds. *Handbook of Meta-Analysis*. CRC Press; pp. 187-217.

#### <span id="page-20-0"></span>rdc 21

## Examples

```
data(heartfailure)
hf2 <- setup(study=study,trt=trt,d=d,n=n,measure="OR",ref="Placebo",data=heartfailure)
random.icm(hf2)
```
#### rdc *Rounding a numerical value*

#### Description

A function that returns a rounded value as a character.

#### Usage

rdc(a,digits)

#### Arguments

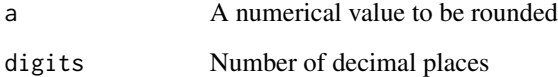

#### Value

The rounded value is returned as a character.

#### Examples

rdc(2.412, 3) rdc(2.41, 3) rdc(2.4, 3) rdc(2, 3) rdc(-2.41, 3) rdc(-2.4, 3) rdc(-2, 3) rdc(0, 3)

<span id="page-21-0"></span>setup *Transforming arm-level data to contrast-based summary statistics and making objects for network meta-analysis*

#### Description

A setup function to generate R objects that can be used for network meta-analysis. Users should prepare arm-level datasets, and the setup function transforms the arm-level data to the contrastbased summary statistics. Both of dichotomous and continuous outcomes can be treated. The type of outcome variable can be specified by the measure. If the measure is specified as OR, RR or RD, the outcome should be dichotomous, and d and n are needed to compute the summary statistics. Besides, if the measure is specified as MD or SMD, the outcome should be continuous, and m, s and n are needed to compute the summary statistics. Also, if the measure is specified as HR, the outcome should be survival (time-to-event), and d and n are needed to compute the summary statistics. Note HR corresponds to rate-ratio in ordinary sense and this option corresponds to the person-time analysis; hazard ratio accords to rate-ratio if the survival time distribution is exponential distribution. Several covariates can be involved as z for network meta-regression analysis (nmareg) and transitivity analysis (transitivity).

#### Usage

setup(study,trt,d,n,m,s,z,measure,ref,data)

#### Arguments

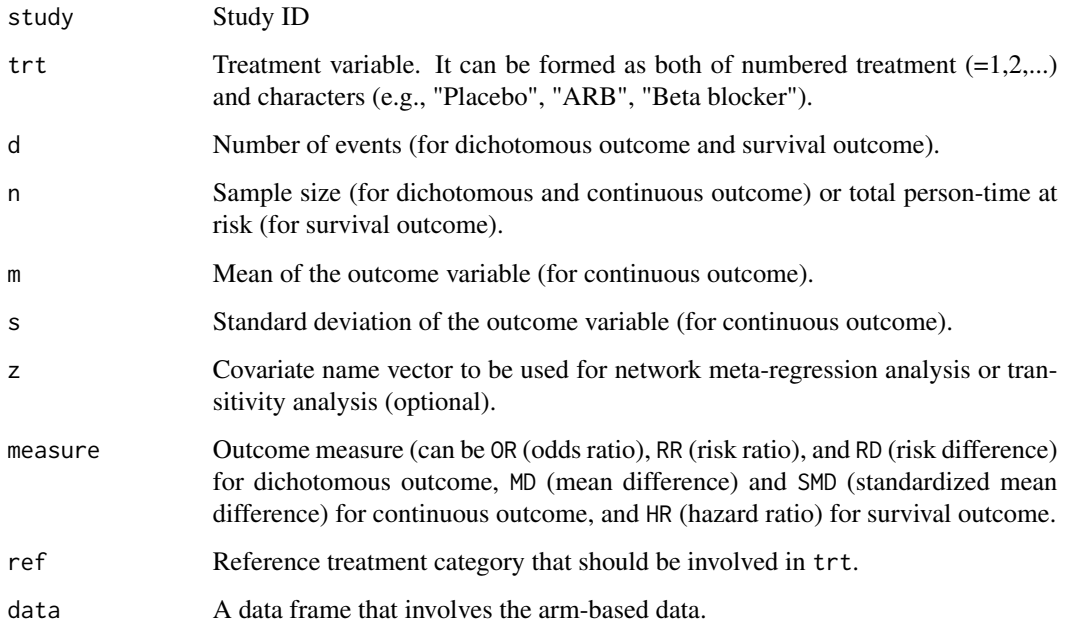

setup 23

#### Value

Contrast-based summary statistics are generated.

- coding: A table that presents the correspondence between the numerical code and treatment categories (the reference category is coded as 1).
- reference: Reference treatment category.
- measure: Outcome measure.
- covariate: Covariate name(s).
- N: The number of study.
- p: The dimension of the contrast-based statistics.
- df: The degree of freedom.
- study: The ID variable that specifies studies.
- trt: The original vector that specifies treatment categories.
- treat: A numerical vector that specifies treatment categories based on the coding table.
- d: The original vector that specifies number of events.
- n: The original vector that specifies sample sizes.
- m: The original vector that specifies means.
- s: The original vector that specifies standard deviations.
- Z: The data frame that specifies covariates matrix (design matrix).
- y: Contrast-based summary estimates.
- S: Vectored within-study covariance matrix.

#### References

Noma, H. (2023). Within-study covariance estimators for network meta-analysis with contrastbased approach. Jxiv, 490. [doi:10.51094/jxiv.490.](https://doi.org/10.51094/jxiv.490)

#### Examples

data(heartfailure)

```
hf2 <- setup(study=study,trt=trt,d=d,n=n,measure="OR",ref="Placebo",data=heartfailure)
hf3 <- setup(study=study,trt=trt,d=d,n=n,measure="RR",ref="Placebo",data=heartfailure)
hf4 <- setup(study=study,trt=trt,d=d,n=n,measure="RD",ref="Placebo",data=heartfailure)
```

```
hf5 <- setup(study=study,trt=trt,d=d,n=n,z=c(SBP,DBP,pubyear),measure="OR",
ref="Placebo",data=heartfailure)
```
data(antidiabetic)

```
ad2 <- setup(study=id,trt=t,m=y,s=sd,n=n,measure="MD",ref="Placebo",data=antidiabetic)
ad3 <- setup(study=id,trt=t,m=y,s=sd,n=n,measure="SMD",ref="Placebo",data=antidiabetic)
```
<span id="page-23-0"></span>

#### **Description**

Noma's sidesplitting for quantifying direct and indirect evidence for all possible treatment pairs based on network meta-regression and the inconsistency tests are performed. For the bias correction that causes the involvement of multi-arm trials, we adopted the adjustment method of Noma et al. (2017) and Noma (2023).

#### Usage

sidesplit(x)

#### Arguments

x Output object of setup

#### Value

Results of the sidesplitting for all possible treatment pairs are presented.

- coding: A table that presents the correspondence between the numerical code and treatment categories (the reference category is coded as 1).
- reference: Reference treatment category.
- Direct evidence: Summary estimates, SEs, 95% confidence intervals, and P-values for the direct evidence.
- Indirect evidence: Summary estimates, SEs, 95% confidence intervals, and P-values for the indirect evidence.
- Difference: Differences of the summary estimates of direct and indirect evidence, and their inconsistency tests.

#### References

Dias, S., Welton, N. J., Caldwell, D. M., and Ades, A. E. (2010). Checking consistency in mixed treatment comparison meta-analysis. *Statistics in Medicine* 29, 932-944.

Noma, H. (2023). Sidesplitting using network meta-regression. Jxiv, 493. [doi:10.51094/jxiv.493.](https://doi.org/10.51094/jxiv.493)

Noma, H., Tanaka, S., Matsui, S., Cipriani, A., and Furukawa, T. A. (2017). Quantifying indirect evidence in network meta-analysis. *Statistics in Medicine* 36, 917-927.

#### Examples

data(smoking)

smk2 <- setup(study=study,trt=trt,d=d,n=n,measure="OR",ref="A",data=smoking)

sidesplit(smk2)

<span id="page-24-0"></span>

#### Description

A network meta-analysis data for smoking cessation from Lu and Ades (2006) and Higgins et al. (2012).

- study: Study ID.
- trt: A character variable that indicates the type of intervention, A: No contact, B: Self help, C: Individual counselling, D: Group counselling.
- n: Number of participants of the intervention.
- d: Number of successes of the intervention.

#### Usage

data(smoking)

#### Format

An arm-based dataset with 24 studies.

#### References

Lu, G., Ades, A. E. (2006). Assessing evidence inconsistency in mixed treatment comparisons. *Journal of the American Statistical Association* 101:447-459.

Higgins, J. P. T., Jackson, D., Barrett, J. K. et al (2012). Consistency and inconsistency in network meta-analysis: concepts and models for multi-arm studies. *Research Synthesis Methods* 3:98-110.

transitivity *Checking transitivity*

#### Description

To check transitivity on the network, summary statistics of a certain covariate among different study designs are presented. Also, a summary plot for these statistics is presented.

#### Usage

```
transitivity(x, z, gcol="blue", yrange)
```
26 transitivity and the contract of the contract of the contract of the contract of the contract of the contract of the contract of the contract of the contract of the contract of the contract of the contract of the contra

#### Arguments

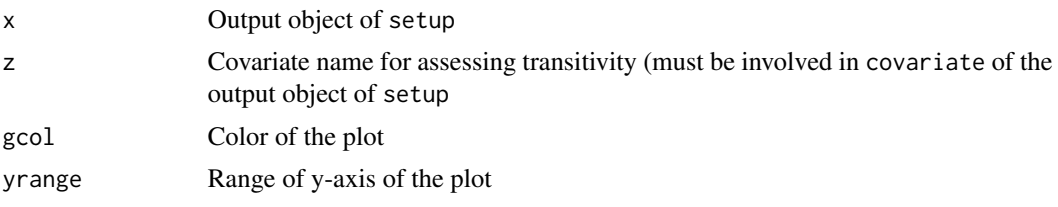

#### Value

Summary statistics of the covariate among different study designs and its summary plot are presented.

- coding: A table that presents the correspondence between the numerical code and treatment categories (the reference category is coded as 1).
- covariate: Covariate that specified in setup.
- summary: Summary of the covariate among different study designs. N: number of the corresponding studies, n: total sample size, wt.mean: weighted mean, min: minimum, max: maximum.

#### References

Salanti, G. (2012). Indirect and mixed-treatment comparison, network, or multiple-treatments metaanalysis: many names, many benefits, many concerns for the next generation evidence synthesis tool. *Research Synthesis Methods* 3, 80-97.

#### Examples

```
data(heartfailure)
```

```
hf2 <- setup(study=study,trt=trt,d=d,n=n,z=c(SBP,DBP,pubyear),measure="OR",
ref="Placebo",data=heartfailure)
```
transitivity(hf2, SBP) transitivity(hf2, DBP) transitivity(hf2, pubyear)

# <span id="page-26-0"></span>Index

∗ datasets antidiabetic , [3](#page-2-0) diabetes , [4](#page-3-0) heartfailure, [6](#page-5-0) smoking , [25](#page-24-0) antidiabetic, [3](#page-2-0) diabetes , [4](#page-3-0) global.ict , [5](#page-4-0) heartfailure, <mark>[6](#page-5-0)</mark> local.ict , [7](#page-6-0) netplot , [8](#page-7-0) nma , [9](#page-8-0) NMA-package, [2](#page-1-0) nmaforest , [10](#page-9-0) nmafunnel , [11](#page-10-0) nmaleague , [12](#page-11-0) nmaQ , [13](#page-12-0) nmarank , [14](#page-13-0) nmareg, [15](#page-14-0) nmaweight , [16](#page-15-0) obj.forest , [17](#page-16-0) pairwise , [18](#page-17-0) random.icm , [19](#page-18-0) rdc , [21](#page-20-0) setup , [22](#page-21-0) sidesplit , [24](#page-23-0) smoking , [25](#page-24-0) transitivity , [25](#page-24-0)